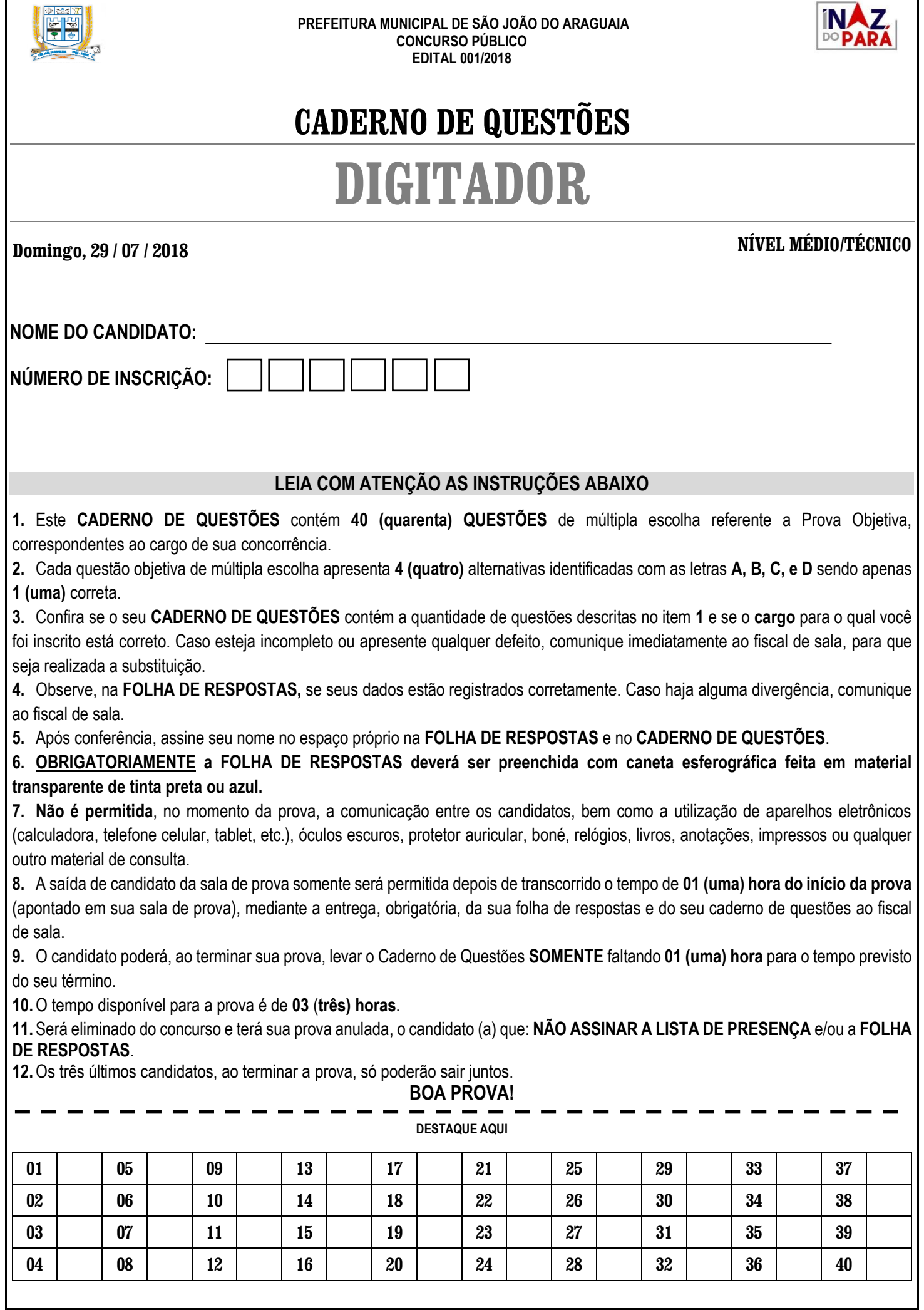

 $\Gamma$ 

 $\overline{\mathbf{I}}$ 

## **LÍNGUA PORTUGUESA**

### **TEXTO PARA AS QUESTÕES 01 A 10**

#### **Humanos provocarão a extinção dos primatas em 50 anos, alertam cientistas.**

A ameaça de extinção dos primatas levou pesquisadores de diversas instituições a se unirem para pedir mudanças sociais antes que as espécies mais próximas do ser humano desapareçam.

Trinta e um cientistas assinaram um artigo publicado pela revista *Science Advances* em que afirmam que o contínuo desmatamento colocou em risco a maioria das espécies de primatas em todo o mundo.

Atualmente, são conhecidas 504 espécies de primatas, que incluem macacos, orangotangos e gorilas. Cerca de 60% dessas espécies estão ameaçadas de extinção e 75% tem populações em declínio.

Para avaliar o papel das ameaças humanas à sobrevivência dos primatas, os pesquisadores combinaram dados da Lista Vermelha da União Internacional para a Conservação da Natureza (IUCN) com dados da base de dados das Nações Unidas. Com isso, eles estabeleceram previsões e tendências de desenvolvimento para os próximos 50 anos.

De acordo com os pesquisadores, a principal ameaça global para os habitats de primatas é a expansão da agricultura, seguida pela exploração madeireira e de pecuária. A caça também é considerada um perigo direto.

O estudo concluiu que restam apenas alguns milhares de indivíduos em várias espécies de lêmures e macacos.

Os pesquisadores apontam também que restam menos de 30 exemplares do gibão de Hainan, espécie originária da China, enquanto o orangotango de Sumatra está em risco extremo de extinção após ter perdido 60% de seu habitat entre 1985 e 2007.

O artigo também ressalta que ameaças emergentes, como a poluição e as mudanças climáticas, podem acelerar a taxa de extinção. De acordo com o estudo, estas ameaças devem resultar na extinção global de cerca de 75% das espécies de primatas nos próximos 25 e 50 anos.

Os cientistas pedem que medidas globais sejam tomadas com urgência para proteger os primatas em risco e ressalta o risco especial em países como Brasil, Indonésia, República Democrática do Congo e Madagascar, que abrigam a maior parte das espécies de primatas.

O artigo, assinado por pesquisadores dos Estados Unidos, Europa, Ásia, América Latina e África, convida governantes, ONGS e a sociedade a promover iniciativas sustentáveis que garantam a continuação da espécie. A pesquisa também enfatiza a necessidade de melhorar a condição humana nas regiões mais pobres.

Para os cientistas, a extinção dos irmãos primatas é um sinal de alerta de que a condição de vida humana deve se deteriorar dramaticamente.

Disponível em: https://noticias.uol.com.br/ciencia/ultimas-noticias/redacao/2017/01/19/humanos-provocarao-a-extincao-dos-primatas-em-50-anos.htm? (Adaptado)

#### **QUESTÃO 01**

A respeito da palavra **habitat**, que pode ser verificada em "enquanto o orangotango de Sumatra está em risco extremo de extinção após ter perdido 60% de seu habitat entre 1985 e 2007", é possível afirmar que:

- **(A)** Está ortograficamente correta, pois a presença da letra *h* em seu início obedece a padrões etimológicos.
- **(B)** Sua grafia está equivocada, uma vez que a letra *h* não possui valor fonético quando não compõe um dígrafo.
- **(C)** Trata-se de uma interjeição, logo, a letra *h* pode ser utilizada neste caso, tal qual a letra *t* sem acompanhamento de vogal final.
- **(D)** Por ser, originalmente, a segunda parte de uma palavra composta, a letra *h* no início da palavra *habitat* pode ser dispensável.

#### **QUESTÃO 02**

Uma afirmação possível, segundo o texto, é a de que:

- **(A)** 60 é o número percentual de espécies ameaçadas extinção.
- **(B)** O desmatamento colocou em risco todas as espécies de primatas do mundo.
- **(C)** Constatou-se que o orangotango de Sumatra perdeu 60% de seu habitat em 1985.
- **(D)** Em até 50 anos, aproximadamente 3/4 da população dos primatas estará extinta.

#### **QUESTÃO 03 DEFECTÃO DE ENSETADA E EN ENSETADA E ENSETADA E ENSETADA E ENSETADA E ENSETADA E ENSETADA E ENSETADA E**

Devido ao acervo de palavras existentes em nossa língua, estas foram divididas em classes gramaticais, podendo algumas palavras, dependendo do contexto, assumir diferentes classes. Desta forma, a palavra destacada em "Para os cientistas, a extinção dos irmãos primatas é um sinal de alerta de que a condição de vida humana deve se deteriorar **dramaticamente**", pertence à classe dos:

- **(A)** Pronomes.
- **(B)** Substantivos.
- **(C)** Advérbios.
- **(D)** Adjetivos.

**QUESTÃO 04**

Quanto à concordância verbal em "Cerca de 60% dessas espécies estão ameaçadas de extinção e 75% tem populações em declínio", percebe-se que:

- **(A)** Não há desvio, visto que os verbos concordam com os números percentuais expressos.
- **(B)** O verbo que segue o número expresso na segunda porcentagem não está concordando com este.
- **(C)** Por concordar com a forma nominal *populações* o verbo *ter* está corretamente empregado.
- **(D)** O termo *extinção* deveria estar no plural para que pudesse concordar com a forma verbal *ameaçadas.*

A respeito das regras de acentuação gráfica, a partir da leitura do trecho "Os cientistas pedem que medidas globais sejam tomadas com urgência para proteger os primatas em risco e ressalta o risco especial em países como Brasil, Indonésia, República Democrática do Congo e Madagascar, que abrigam a maior parte das espécies de primatas", pode-se afirmar que é **correto** o que se diz em:

- **(A)** Há um erro de ortografia na palavra "cientistas", uma vez que está é uma palavra proparoxítona e, portanto, deveria ser escrita com acento circunflexo na letra "e".
- **(B)** Todos os sinais de acentuação utilizados em "República Democrática do Congo" foram corretamente empregados obedecendo a regra de acentuação das palavras proparoxítonas.
- **(C)** A acentuação da palavra "Indonésia" obedece às regras de acentuação das palavras oxítonas e a palavra "Brasil", embora oxítona, deixou de ser acentuada por não obedecer tais regras.
- **(D)** Por se tratar de uma palavra paroxítona, a palavra "primatas" deveria ser acentuada, pois obedece às mesmas regras de acentuação da palavra "espécies".

#### **QUESTÃO 06**

Algumas palavras utilizadas no texto foram formadas por processos de derivação. Dentre as palavras abaixo, a única que possui um prefixo em sua formação, é:

- **(A)** Desmatamento.
- **(B)** Pesquisadores.
- **(C)** Governante.
- **(D)** Continuação.

#### **QUESTÃO 07**

Os termos destacados no trecho "Para avaliar **o papel** das ameaças humanas à sobrevivência dos primatas, os pesquisadores **combinaram** dados da Lista Vermelha da União Internacional para a Conservação da Natureza (IUCN) com dados da base de dados das Nações Unidas", poderiam, respectivamente, ser perfeitamente substituídos, preservando o sentido semântico da frase, por:

- **(A)** a personagem; estabeleceram.
- **(B)** o indivíduo; dissolveram.
- **(C)** o paralelo; determinaram.
- **(D)** a atribuição; conciliaram.

#### **QUESTÃO 08**

No título do texto, a utilização da vírgula pode ser justificada como:

- **(A)** Demarcação da presença de uma oração adverbial reduzida.
- **(B)** Forma de deslocar o predicativo do sujeito da primeira oração.
- **(C)** Mecanismo utilizado para realçar a ideia da frase anterior.
- **(D)** Separação de uma oração que possui função explicativa.

## **QUESTÃO 09**

O sujeito da primeira oração do trecho "A ameaça de extinção dos primatas levou pesquisadores de diversas instituições a se unirem para pedir mudanças sociais antes que as espécies mais próximas do ser humano desapareçam" é:

- **(A)** A ameaça de extinção dos primatas.
- **(B)** Pesquisadores.
- **(C)** Diversas instituições.
- **(D)** Espécies mais próximas do ser humano.

**QUESTÃO 10**

Qual alternativa possui um verbo utilizado na voz passiva?

- **(A)** O estudo concluiu que restam apenas alguns milhares de indivíduos.
- **(B)** Trinta e um cientistas assinaram um artigo.
- **(C)** Atualmente, são conhecidas 504 espécies de primatas.
- **(D)** A pesquisa também enfatiza a necessidade de melhorar a condição humana.

#### **MATEMÁTICA**

## **QUESTÃO 11**

Dona Maria tem uma pequena banca de comidas típicas do estado do Pará e, durante cinco dias na semana, vende três tipos de pratos: Vatapá, Tacacá e Maniçoba. Ela queria saber qual dos três tipos de comida era mais vendido. Para isso, anotou todas as vendas que fazia por dia em que trabalhava durante um mês, obtendo as seguintes quantidades referidas nas tabelas abaixo:

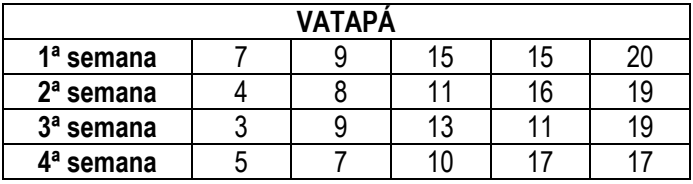

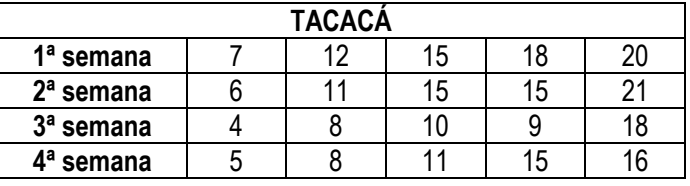

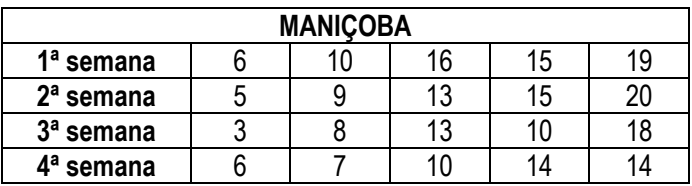

Em qual das alternativas abaixo estão corretas as médias de vendas de vatapá, tacacá e maniçoba, respectivamente?

**(A)** 11; 12,5; 11,5.

**(B)** 11,5; 12; 11,55.

- **(C)** 11,75; 12,2; 11,55.
- **(D)** 11,7; 12,22; 11,5.

Um poste de energia está localizado exatamente no limite da calçada para a pista. Sabe-se que ele quebrou exatamente a 4,2m do topo, caindo para cima da pista e formando um triângulo retângulo com ângulo de 60º junto à parte que ficou de pé. A quantos metros, no mínimo, um carro deveria passar distante da base do poste no instante em que ele quebrou, de modo que não fosse atingido?

...................................

#### **Dados: use**  $\sqrt{3}$  = 1,7.

- **(A)** 3,52m.
- **(B)** 3m.
- **(C)** 3,5m.
- **(D)** 3,54m.

#### **QUESTÃO 13**

Um vendedor que trabalha em uma loja de roupas no centro da cidade de Belém do Pará tem seu salário constituído por uma parte fixa igual a R\$ 988,00 e mais uma comissão de 1% do salário a cada 32 peças vendidas, não importando o valor das peças. Se, neste mês, ele fez uma venda de 1.024 peças de roupas, quanto este vendedor ganhará se desprezarmos todos os descontos?

- **(A)** R\$ 1.304,00.
- **(B)** R\$ 1.300,00.
- **(C)** R\$ 1.310,00.
- **(D)** R\$ 1.305,00.

#### **QUESTÃO 14**

Uma das partes da frente do telhado de uma igreja tem o formato de um triângulo retângulo ABC, como na figura abaixo.

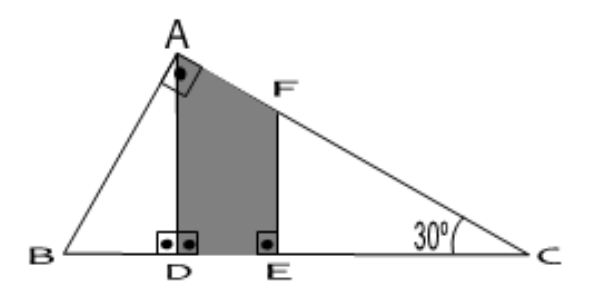

Sabendo que somente a parte pintada da figura é que receberá vitral colorido e que o metro quadrado (m²) deste vitral custa R\$ 115,00, quanto a igreja pagará para ter o telhado como deseja?

**Dados: AB = 8m; AC = 9m; BC = 12m; BD = 1,6m; EF = 5,1m; use**  $\sqrt{3}$  = 1.7.

- **(A)** R\$ 893,55.
- **(B)** R\$ 900,00.
- **(C)** R\$ 899,00.
- **(D)** R\$ 905,00.

## **QUESTÃO 15**

Enzo, Cláudio e Henrique são três irmãos que trabalham na mesma empresa. Enzo ganha 45% a mais que Cláudio, e Henrique ganha 25% a menos que Enzo. Sabendo que a diferença entre os salários de Enzo e Henrique é de R\$576,00, quanto ganha Cláudio?

**(A)** R\$ 1250,00. **(B)** R\$ 1200,00. **(C)** R\$ 1000,00. **(D)** R\$ 1500,00.

## **NOÇÕES DE INFORMÁTICA**

**QUESTÃO 16**

O MS Word conta com inúmeros recursos de formatação para textos, um desses recursos é o de tabulação, que consiste em alinhar o texto em várias posições na mesma linha. A imagem abaixo ilustra este processo.

#### Tabulações sem preenchimento:

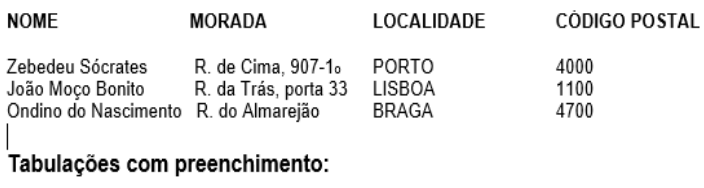

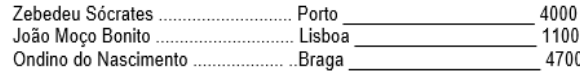

Qual o caminho para se chegar a caixa de diálogo de configuração de tabulação?

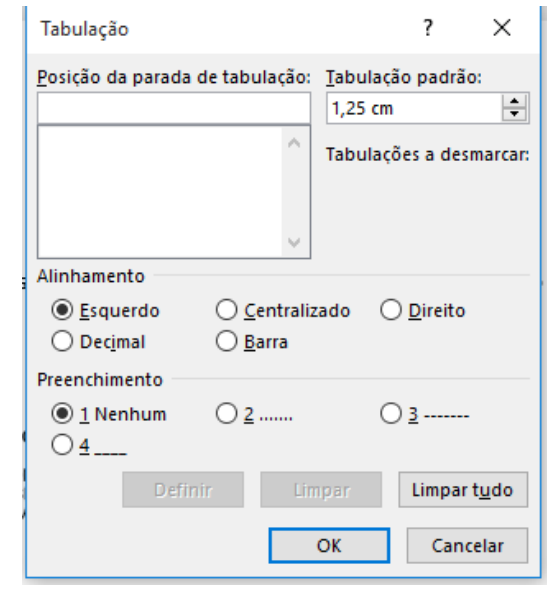

- **(A)** Grupo Fonte, **Fight**, Tabulação.
- **(B)** Grupo Parágrafo, **Fight**, Tabulação.
- **(C)** Grupo Estilo, **Fight**, Tabulação.
- **(D)** Grupo Configurar Página, Fall, Tabulação.

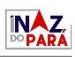

O MS Excel é um aplicativo de planilha de cálculos desenvolvido para criação de soluções aplicáveis no processo de dados para obtenção de informações na tomada de decisões do dia a dia de uma empresa. Para um bom entendimento nas visualizações das informações, é aconselhável uma planilha bem formatada em seu layout.

Qual a ação que a ferramenta da imagem abaixo executa?

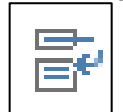

- **(A)** Formatar como tabela.
- **(B)** Formatação condicional.
- **(C)** Quebra de texto automática.
- **(D)** Centralizar.

#### **QUESTÃO 18**

O MS Excel é desenvolvido para cálculos complexos nos quais permite ao usuário usar funções para compor equações, e assim obter resultados rápidos e corretos. Analisando a planilha abaixo, qual o resultado obtido com a equação?

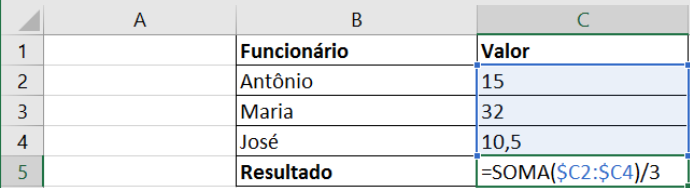

#### **(A)** 57,5

**(B)** 19,17

**(C)** 5

**(D)** 12,75

#### **QUESTÃO 19**

O MS Power Point nos oferece muitas maneiras de preparar apresentações de slides com bastante rapidez; um dos recursos são ferramentas em que podemos aplicar formatações prontas na apresentação com a opção de apenas trocarmos as cores e fontes.

A qual das ferramentas abaixo estamos nos referindo?

- **(A)** Indentação.
- **(B)** Design do slide.
- **(C)** Slide mestre.
- **(D)** Personalizar.

#### **QUESTÃO 20**

O mapeamento e organização de locais e conteúdo do computador ajudam o usuário a encontrar com mais facilidade e rapidez o que se deseja, e a Microsoft procurou fornecer ferramentas que auxiliassem o usuário em suas tarefas.

Qual a ferramenta que auxilia o usuário em exibir os conteúdos do computador e locais de rede de forma hierárquica?

- **(A)** Painel de controle.
- **(B)** Windows Explorer.
- **(C)** Acesso rápido.
- **(D)** Menu.

## **CONHECIMENTOS GERAIS E LEGISLAÇÃO**

#### **QUESTÃO 21**

Nos primórdios do povoado de São João do Araguaia/PA, o extrativismo vegetal foi um dos fatores responsável pelo florescimento da economia local, e os principais produtos extraídos e comercializados eram o caucho, a castanha do Pará e a andiroba. A localização geográfica favoreceu muito ao município de São João do Araguaia.

Disponível em: http://www.saojoaodoaraguaia.pa.gov.br/. Acesso em: 25/04/2018.

Acerca do favorecimento da localização geográfica do munícipio em questão, este ocorreu:

- **(A)** Por fazer parte da fronteira da região sudeste do Estado do Pará.
- **(B)** Por ser um município que está nas imediações da Rodovia Transamazônica.
- **(C)** Por estar localizado em uma reserva de castanha do Pará e de palmeira babaçu.
- **(D)** Por estar situado em um entroncamento fluvial entre os rios Araguaia e Tocantins.

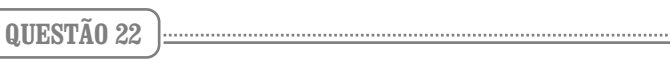

A pecuária faz parte da composição do Produto Interno Bruto (PIB) do município de São João do Araguaia/PA, na criação e abate de gado de corte e na produção leiteira de bovino, essa atividade é muito importante em nível estadual. Contudo, recentemente tivemos um grave acidente ambiental no Pará envolvendo o comércio de exportação de bovinos.

Disponível em: http://www.saojoaodoaraguaia.pa.gov.br/. Acesso em: 25/04/2018. // http://g1.globo.com/pa/para/noticia/2016/04/apos-6-meses-de-naufragio-navio-e-bois-aindaestao-submersos-no-pa.html. Acesso em 29/04/2018.

Baseado na afirmação acima, qual foi o grave acidente ambiental mencionado?

- **(A)** Navio cargueiro afunda com quatro mil bois no porto de Belém, em 2015.
- **(B)** Navio cargueiro afunda com mais de seis mil bois no terminal portuário de Outeiro, em Belém, no ano de 2015.
- **(C)** Navio cargueiro afunda com aproximadamente três mil bois no porto de Santarém, em 2015.
- **(D)** Navio cargueiro afunda com cinco mil bois no porto de Vila do Conde em Barcarena, no ano de 2015.

#### **QUESTÃO 23**

O Estatuto dos Funcionários Públicos do Município de São João do Araguaia/PA estabelece no artigo 120 que o servidor que proceder no exercício de suas atribuições de maneira irregular será responsabilizado por seus atos.

Disponível em: http://www.saojoaodoaraguaia.pa.gov.br/. Acesso em: 25/04/2018.

A partir do exposto, qual a consequência para o servidor?

- **(A)** Responde civil, penal e administrativamente.
- **(B)** Será suspenso de suas funções.
- **(C)** Responderá por improbidade administrativa.
- **(D)** Poderá ser submetido à uma sindicância por seus atos.

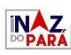

De acordo com a Lei Orgânica do Município de São João do Araguaia/PA, está disposto no artigo 15 que será fixado pela Câmara Municipal em cada legislatura para a subsequente até 30 (trinta) dias antes das eleições o valor que o Vereador receberá mensalmente.

Disponível em[: http://www.saojoaodoaraguaia.pa.gov.br/.](http://www.saojoaodoaraguaia.pa.gov.br/) Acesso em: 25/04/2018.

De acordo com a afirmação acima, o vereador receberá este valor na forma de:

**(A)** Subsídio.

- **(B)** Remuneração.
- **(C)** Proventos.
- **(D)** Gratificação.

#### **QUESTÃO 25**

Na década de 1930 inicia-se o ciclo das gemas e das castanhas. Com a decadência da exploração do caucho, ganha força na região a exploração da castanha do Pará, superando em valor a produção da borracha. Nesta mesma década, são descobertos grandes depósitos de gemas no leito do Rio Tocantins.

Disponível em: http://www.saojoaodoaraguaia.pa.gov.br/. Acesso em: 25/04/2018.

Quais eram essas gemas?

- **(A)** Esmeralda e opala.
- **(B)** Ametista e Rubelita.
- **(C)** Citrino e topázio.
- **(D)** Cristal de rocha e diamante.

#### **QUESTÃO 26**

De acordo com a Lei Orgânica do Município de São João do Araguaia/PA, conforme disposto no artigo 17, parágrafos 1º e 2º, o Vereador que se licenciar para exercer o cargo de Secretário Municipal ou assemelhado receberá para fins de remuneração o valor mensal pelo exercício do cargo.

Disponível em: http://www.saojoaodoaraguaia.pa.gov.br/. Acesso em: 25/04/2018.

Acerca do exposto, essa remuneração se dará de qual forma?

- **(A)** Poderá optar pelo subsídio do mandato.
- **(B)** Receberá cumulativamente os subsídios dos dois cargos.
- **(C)** Poderá receber o subsidio do cargo ocupado e metade do cargo de vereador.
- **(D)** Deverá abrir mão do subsidio de vereador.

#### **QUESTÃO 27**

De acordo com a Lei Orgânica do Município de São João do Araguaia/PA, em seu artigo 83-A *caput,* o Prefeito Municipal deverá preparar, para entregar ao sucessor e para publicação imediata, relatório da situação da Administração Municipal.

Disponível em: http://www.saojoaodoaraguaia.pa.gov.br/. Acesso em: 25/04/2018.

Baseando-se nesta afirmação, em qual alternativa consta o prazo de entrega do relatório previsto nesta Lei?

- **(A)** Até 30 (trinta) dias antes do término do mandato.
- **(B)** Até 20 (vinte) dias antes do término do mandato.
- **(C)** Até 40 (quarenta) dias antes do término do mandato.
- **(D)** Até 15 (quinze) dias antes do término do mandato.

## **QUESTÃO 28**

A produção de carvão vegetal é uma atividade econômica de grande expressão no município de São João do Araguaia/PA, entretanto, essa atividade causava degradação ambiental de grandes proporções com a derrubada das árvores. Por força de lei, atualmente a produção do carvão vegetal é feita com outro tipo de matéria prima.

Disponível em: http://www.saojoaodoaraguaia.pa.gov.br/. Acesso em: 25/04/2018.

Acerca do exposto, a produção de carvão atualmente é feita com uso de qual matéria prima?

- **(A)** Coco da palmeira macaúba.
- **(B)** Coco da palmeira babaçu.
- **(C)** Coco da palmeira buriti.
- **(D)** Coco da palmeira inajá.

### **QUESTÃO 29**

O documento intitulado "Declaração de Marabá" formulado em 1908, assinado pelos líderes do povoado de São João do Araguaia, Marabá, Conceição do Araguaia e Alcobaça, que hoje é o município de Tucuruí, foi protocolado junto ao parlamento goiano e que teve o reconhecimento do governo daquele Estado. Disponível em: http://www.saojoaodoaraguaia.pa.gov.br/. Acesso em: 25/04/2018.

A partir do exposto, em qual alternativa consta o tipo de alteração na geografia do Estado do Pará naquela década?

- **(A)** Levou a anexação de São João do Araguaia a Marabá.
- **(B)** Celebrou politicamente a criação do território do Itacaiúnas.
- **(C)** Anexou o sudeste do Pará ao Estado de Goiás.
- **(D)** Criou o entroncamento do Rio Araguaia com o Rio Tocantins.

#### **QUESTÃO 30**

A Lei Orgânica do Município de São João do Araguaia/PA, em seus artigos 22 e 23, parágrafos 1º, 2º e 3º, dispõe sobre as competências e atribuições dos membros da Mesa Diretora da Câmara Municipal, a forma de substituição e as eleições para a sua composição.

Disponível em: http://www.saojoaodoaraguaia.pa.gov.br/. Acesso em: 25/04/2018.

Com base no texto acima, em qual alternativa consta a regulamentação legal para esses procedimentos?

- **(A)** A definição será através de Ato Legislativo.
- **(B)** Através de Ata da primeira reunião da sessão legislativa.
- **(C)** Serão definidos no Regimento Interno.
- **(D)** O Presidente da Câmara Municipal define através de Resolução.

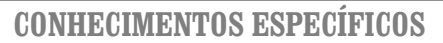

#### **QUESTÃO 31 DESPECTÃO 21 DESPECTÃO 21 DESPECTÃO 21 DESPECTÃO 21 DESPECTÃO 21 DE PECTÃO 21 DE PECTÃO 21 DE PECTÃO 21 DE PECTÃO 21 DE PECTÃO 21 DE PECTÃO 21 DE PECTÃO 21 DE PECTÃO 21 DE PECTÃO 21**

As teclas de atalho do sistema operacional Windows servem para agilizar tarefas sem a necessidade do usuário retirar as mãos do teclado para executar determinada operação. Para abrir as propriedades do sistema e identificar a quantidade de memória ram e o processador instalado na placa mãe do computador, o usuário precisa digitar qual das sequências de teclas abaixo?

- **(A)** Winkey + D
- **(B)** Winkey + Shift + M
- **(C)** Winkey + Pause Break
- **(D)** Ctrl + Shift + Esc

#### **QUESTÃO 32**

No Microsoft Word é possível criar um conjunto de documentos pré-definidos para usar em mala direta para criar um conjunto de documentos personalizados, tais como: uma carta modelo ou um conjunto de etiquetas de endereçamento. Sobre inserir a ferramenta de mala direta, é **correto** afirmar:

- **(A)** Para inserir mala direta no Microsoft Word é necessário ir na guia inserir, depois clicar em assistente de mala direta.
- **(B)** É necessário clicar na guia referências e depois em enviar mala direta.
- **(C)** Basta clicar na guia revisão, depois em layout de página, e depois inserir mala direta.
- **(D)** Clicar na guia correspondências, depois em assistente de iniciar mala direta.

#### **QUESTÃO 33**

O Painel de Controle do sistema operacional Windows fornece várias funcionalidades para o gerenciamento tanto do hardware como do software do computador. Para configurar o teclado de seu computador para o idioma como português brasileiro ABNT2, qual das alternativas abaixo deve ser acessada dentro do painel de controle para efetuar essa alteração?

- **(A)** Na janela do painel de controle selecione "Relógio, Idioma e Região"; clique em "Adicionar um idioma"; selecione "Português" e dê um duplo clique. Selecione a opção "Português (Brasil)" e clique em "Adicionar".
- **(B)** Na janela do painel de controle selecione "Relógio, Idioma e Região"; clique em "Adicionar um teclado"; selecione "Português" e dê um duplo clique. Selecione a opção "Relógio, Idioma e Região" "Português (Brasil)" e clique em "Adicionar".
- **(C)** Na janela do painel de controle selecione "Relógio, Idioma e Região"; clique em "Alterar métodos de entrada"; selecione "Teclados" e dê um duplo clique. Selecione a opção "Português (Brasil)" e clique em "Adicionar".
- **(D)** Na janela do painel de controle selecione "Relógio, Idioma e Região"; clique em "Adicionar idioma de entrada"; selecione "Português" e dê um duplo clique. Selecione a opção "Português (Brasileiro)" e clique em "Adicionar".

## **QUESTÃO 34**

Os teclados possuem caracteres especiais à direita de algumas teclas que, para serem inseridos no seu documento, o usuário deve pressionar a seguinte tecla em conjunto com o caractere desejado:

- **(A)** Tecla Shift + Tecla desejada
- **(B)** Tecla Alt + Tecla desejada
- **(C)** Tecla Alt Gr + Tecla desejada
- **(D)** Tecla NumLock + Tecla desejada

#### **QUESTÃO 35**

Para realizar uma digitação mais eficiente, o digitador deve observar o correto posicionamento das mãos sobre o teclado do computador. Para ter maior agilidade, é necessário posicionar as mãos de maneira adequada sobre cada lado do teclado com objetivo de realizar uma digitação mais rápida e eficiente sem a necessidade de olhar a todo momento para o mesmo. As teclas que possuem um suave relevo para orientação do posicionamento de cada mão são, respectivamente:

- **(A)** A tecla "J" orienta o posicionamento da mão esquerda sobre o teclado, enquanto a tecla "F" orienta o posicionamento da mão direita.
- **(B)** A tecla "F" orienta o posicionamento da mão esquerda sobre o teclado, enquanto a tecla "J" orienta o posicionamento da mão direita.
- **(C)** A tecla "R" orienta o posicionamento da mão esquerda sobre o teclado, enquanto a tecla "U" orienta o posicionamento da mão direita.
- **(D)** A tecla "U" orienta o posicionamento da mão esquerda sobre o teclado, enquanto a tecla "R" orienta o posicionamento da mão direita.

#### **QUESTÃO 36**

Ao ligar o computador é emitido um bip curto indicando que foram realizadas uma série de testes no hardware para verificar se os componentes essenciais estão presentes para que a inicialização do computador possa ser realizada. A este tipo de teste é dado o nome de:

- **(A)** Bios.
- **(B)** Post.
- **(C)** Setup.
- **(D)** Cmos.

**QUESTÃO 37**

Considere uma planilha do Excel com sua configuração padrão, onde um usuário deseja efetuar uma soma utilizando a seguinte fórmula inserida dentro da célula A31: =SOMA (A1; A30), essa fórmula retornará o seguinte resultado:

- **(A)** A soma do conteúdo da célula A1 e A30.
- **(B)** A soma do intervalo de células entre A1 e A30. .
- **(C)** A soma de todas as células do intervalo, exceto A1 e A30.
- **(D)** A soma de todas as células do intervalo, incluindo A1 e A30.

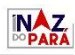

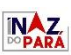

No Microsoft Excel, para se somar os valores contidos dentro das células não consecutivas A1, C2, E3 dentro de um intervalo utilizando a função soma, qual das fórmulas abaixo devem ser aplicadas dentro da célula G4?

**(A)** =SOMA(A1/C2+E3) **(B)** =SOMA(A1:C2-E3) **(C)** =SOMA(A1;C2;E3)

**(D)** =SOMA(A1:C2; E3)

#### **QUESTÃO 39**

No Microsoft Word existem diversas configurações que podem ser realizadas no texto utilizando a seção Fonte na aba Página Inicial.

Ao selecionar um trecho de texto e se clicar no botão , o que ocorrerá?

- **(A)** Limpa a formatação do texto selecionado.
- **(B)** Remove a cor do texto selecionado.
- **(C)** Altera a fonte do texto selecionado.
- **(D)** Apaga o texto selecionado.

**QUESTÃO 40**

No Microsoft Word podemos fazer formatações em nosso texto utilizando combinações de teclas que implementam determinada configuração ao texto. Ao selecionar um parágrafo, se desejarmos aplicar alinhamento centralizado ao texto, devemos pressionar qual das combinações de teclas abaixo?

**(A)** Ctrl + N

- **(B)** Ctrl + E
- **(C)** Ctrl + J
- **(D)** Ctrl + B